**Adobe Photoshop CC@Free**

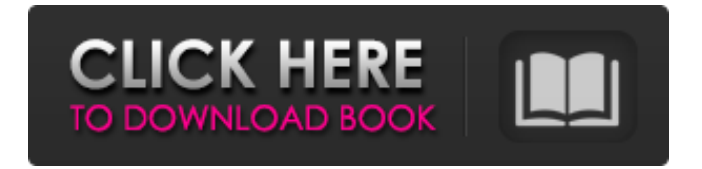

**Download Ps Photoshop For Pc Crack + Full Product Key Download [2022]**

Taking a photo inventory One of the most important things you can do when designing a website or other project is to take a photo inventory. At any point in time, you may run into items that you forgot to include in the design, or worse, forgot to shoot. The photo inventory ensures that

**Download Ps Photoshop For Pc Crack+ (2022)**

In this tutorial, I will show you everything you need to know to create a stunning new photo that you can keep forever. You will also learn the following: How to use Photoshop

# Elements to edit photos and create a beautiful new image. How to make the image look old and vintage. How to make the photo look more like a painting or graphic. How to add more texture to the photo. How to add a high-contrast effect to make the photo look weathered. How to add cool new text styles. How to make a photo look like it's wrapped. How to add cartoon type effects. How to make the photo look watermarked. So let's jump right in and start creating a photo that will be printed and posted on social media: Step 1. Find a photo to edit So you want to create a cool photo that looks great when printed out. You have a few options. The

best place to start looking is either to look at a photo that you have uploaded to social media on social media, or you can take a new photo and then edit it later. The photo that we will be using in this tutorial is this one. Not too high-quality and not too low-quality, just right. Step 2. Open the photo in Photoshop Elements From the Photo menu, select "Open". From there, you want to select the "Open an existing file" option. Then, navigate to the location of the image that you want to edit. Select the location on the left-hand side of the screen. If you see the image that you want to use, select it and then click the "Open" button. If you see a whole

# bunch of photos and you are not sure which one you want to use, select the first image by clicking on it. If not, select the file by scrolling the mouse wheel up and down to move through all of the images one at a time. Step 3. Add a new layer The photo that we have opened is actually a few images stacked on top of one another. Let's start editing by removing the bottom image, then saving that image as a new layer and then removing the bottom image. Select the image and then click the 05a79cecff

Q: Apex: Labels overlapping navigation sidebar I am having a little trouble adjusting my site to properly show my navigation menu (composed of side-menu and header). I have a container, 2 containers(top navigation and main content), and 2 containers(footer and footer content). I have tried a few things to adjust my containers so they have adequate margin/padding to show my navigation side-menu and header. I have attached some images to help illustrate the issue. As you can see in the first screenshot, the topnavigation is overlapping the

# footer. How do I alter my styling so I can have some white space below my topmenu and around the entire site? Here is some sample CSS. I am only concerned with the content to the far right. #header { padding: 0 10px; } #container-inner { marginbottom:0; paddingbottom:10px; } #footerwrapper { height:100px; padding:50px; } #footer { background-color: #000; color: #fff; } A: Try this, the below code may help you for solving the issue. #container-inner { margin-bottom:0; paddingbottom:10px; } #footerwrapper { height:100px; padding:50px; } #footer { background-color: #000; color:

#fff; margin-top:100px; }  $Background == == == == == The$ role of the urokinase system in cell invasion and metastasis is well established, but the current focus is expanding from the urokinase-type plasminogen activator (uPA) to the urokinase-type plasminogen activator receptor (uPAR). The uPAR binds the serine protease uPA and thereby promotes cell adhesion, migration and invasion. To investigate whether the receptor plays a role in the metastatic spread of breast cancer we performed microarray analysis to elucidate differentially expressed genes in MDA-MB-435 metastatic versus MDA-MB-435 mock

### clones, as well as in MDA-MB-435 mammospheres versus M

**What's New in the Download Ps Photoshop For Pc?**

(type); assertEquals(f0, v0.get(0)); assertEquals(f1, v0.get(1)); assertEquals(d0, v0.get(2)); assertEquals(d1, v0.get(3)); // same as above, but with "internal\_count" set to false assertEquals(f0, v0.get(0)); assertEquals(f1, v0.get(1)); assertEquals(d0, v0.get(2)); assertEquals(d1, v0.get(3)); } @Test public void testToString\_exception() { // This test checks for a NullPointerException, which is not thrown by the current // list() implementation, but

# should normally not occur because of the "check keys" // check performed during List creation. try { new ConsistentH ashMap().list().toString(); fail(); } catch (Exception ex) { assertTrue(ex instanceof NullPointerException); } } @Test public void testConcurrentModification() { final ConcurrentHashMap map = new ConcurrentHashMap(); map.put $(0, 0)$ ; map.put $(1, 1)$ ;

Amazon Fire OS 2.3 or later, available in the Amazon Appstore Xposed Framework v1.0.6 or later, available in the Google Play Store Rooted Android Phone (Instructions below) Internet connection Instructions Download and Install Xposed Framework Go to the Google Play Store > Search for Xposed Installer You should see Xposed Installer by QKAM Software Click Install, accept the pop-up message Click OK to start the installation Connect

#### Related links:

<http://www.oscarspub.ca/round-rubber-stamp-template/> [http://www.fiscalsponsor.net/wp-content/uploads/2022/07/Adobe\\_Photoshop\\_X8\\_Crack.pdf](http://www.fiscalsponsor.net/wp-content/uploads/2022/07/Adobe_Photoshop_X8_Crack.pdf) [https://mia.world/upload/files/2022/07/UqlRalGPKUH8x5NZWxHC\\_01\\_b6f65d0c250a5b0fcd](https://mia.world/upload/files/2022/07/UqlRalGPKUH8x5NZWxHC_01_b6f65d0c250a5b0fcd20517e46ff8f5d_file.pdf) [20517e46ff8f5d\\_file.pdf](https://mia.world/upload/files/2022/07/UqlRalGPKUH8x5NZWxHC_01_b6f65d0c250a5b0fcd20517e46ff8f5d_file.pdf)

<https://song-signs.com/adobe-photoshop-cs5-download-for-windows-7-8-10-64-bit/> <http://tutorialspointexamples.com/58257-2>

<https://ayoikut.com/advert/adobe-photoshop-elements-2021-leaked/>

[https://richard-wagner-werkstatt.com/2022/07/01/adobe-photoshop-cc-and-which-is-best-free](https://richard-wagner-werkstatt.com/2022/07/01/adobe-photoshop-cc-and-which-is-best-free-trial-2020/)[trial-2020/](https://richard-wagner-werkstatt.com/2022/07/01/adobe-photoshop-cc-and-which-is-best-free-trial-2020/)

<http://www.makeenglishworkforyou.com/wp-content/uploads/2022/07/kafder.pdf> [http://mutigo.be/wp-](http://mutigo.be/wp-content/uploads/2022/07/Futbol_Boy_Soccer_Jersey_Template_for_Photoshop_HiRes.pdf)

[content/uploads/2022/07/Futbol\\_Boy\\_Soccer\\_Jersey\\_Template\\_for\\_Photoshop\\_HiRes.pdf](http://mutigo.be/wp-content/uploads/2022/07/Futbol_Boy_Soccer_Jersey_Template_for_Photoshop_HiRes.pdf) <http://duhocnewworld.com/wp-content/uploads/2022/07/deltam.pdf>

[https://leasetrade.se/wp-content/uploads/2022/07/download\\_shape\\_photoshop\\_free\\_logo.pdf](https://leasetrade.se/wp-content/uploads/2022/07/download_shape_photoshop_free_logo.pdf) <https://pennsauken.gov/system/files/webform/gebreg187.pdf>

<https://pascanastudio.com/photoshop-photoshop-download-512-2/>

[https://goandwork.net/wp-](https://goandwork.net/wp-content/uploads/2022/07/photoshop_free_download_for_windows_7_ultimate.pdf)

[content/uploads/2022/07/photoshop\\_free\\_download\\_for\\_windows\\_7\\_ultimate.pdf](https://goandwork.net/wp-content/uploads/2022/07/photoshop_free_download_for_windows_7_ultimate.pdf) <http://transmetro.id/?p=41533>

[http://www.empowordjournalism.com/wp-](http://www.empowordjournalism.com/wp-content/uploads/2022/07/Download_Adobe_Photoshop_CS5_Full_Version.pdf)

[content/uploads/2022/07/Download\\_Adobe\\_Photoshop\\_CS5\\_Full\\_Version.pdf](http://www.empowordjournalism.com/wp-content/uploads/2022/07/Download_Adobe_Photoshop_CS5_Full_Version.pdf)

[http://jasaborsumurjakarta.com/wp-content/uploads/2022/07/photoshop\\_to\\_pc\\_download.pdf](http://jasaborsumurjakarta.com/wp-content/uploads/2022/07/photoshop_to_pc_download.pdf) <https://claverfox.com/advert/smtp-server-provider-best-smtp-server-provider-in-india/>

<https://webflow-converter.ru/download-adobe-photoshop-7-0-4/>

[https://startclube.net/upload/files/2022/07/uyUUlgUtZ9ZUfug6Yhyl\\_01\\_b6f65d0c250a5b0fcd](https://startclube.net/upload/files/2022/07/uyUUlgUtZ9ZUfug6Yhyl_01_b6f65d0c250a5b0fcd20517e46ff8f5d_file.pdf) [20517e46ff8f5d\\_file.pdf](https://startclube.net/upload/files/2022/07/uyUUlgUtZ9ZUfug6Yhyl_01_b6f65d0c250a5b0fcd20517e46ff8f5d_file.pdf)